# A függvények növekedése, az algoritmus idő-komplexitása

## **- Bevezetés**

Tegyük fel, hogy egy számítógépes program n számú egészből álló listát növekvő listává rendez. A program gyakorlati hatékonyságának megítélése szempontjából lényeges, hogy mennyi idő alatt végzi el a számítógép ezt a feladatot. Tegyük föl, hogy egy analízis az mutatja, hogy a rendezésre fordítandó idő n számú -bizonyos nagyságot meg nem haladó- egész szám esetén kevesebb mint  $f(n)$  mikrosec (a másodperc milliomod része), ahol  $f(n) = 100 n \log(n) + 25 n + 9$ . Ha a program hatékonyságát elemezni akarjuk, akkor tisztában kell lennünk azzal, hogy milyen gyorsan nő az n növekedésével összevetve az f függvény. A következőkben a függvény növekedésének becslésére mutatunk be néhány fontos módszert.Jelöléseket vezetünk be a függvények növekedési mértékének analizálására.

# A nagy O-szimbólum (Landau-szimbólum)

**Definíció:** Legyen f és g N->R vagy R->R. Azt mondjuk,hogy f(x)  $O(g(x))$ , ha léteznek olyan C és k állandók, amelyekre

$$
|f(x)| \le C |g(x)|,
$$

ha  $k < x$ .

**1. Példa:** Mutassuk meg, hogy  $f(x) = x^2 + 2x + 1$  O( $x^2$ ). Megoldás: Azt kell megmutatnunk, hogy minden elég nagy x-re:

$$
\left| x^2 + 2x + 1 \right| \le C x^2
$$

Mivel  $1 < x$  esetén:

$$
0 \le x^2 + 2x + 1 \text{ és } x^2 + 2x + 1 \le x^2 + 2x^2 + x^2
$$
  

$$
x^2 + 2x + 1 < 4x^2, \text{ ha } 1 < x.
$$

Így C = 4 ill. k = 1 megfelel. Szemléltessük is mindezt:

```
> restart:
\lceil > with(plots):
\lceil > \text{abral}:=\text{plot}(x^2+2*x+1,x=0..1,\text{color}=black,\text{thickness}=1):\lceil > abra2:=plot(x^2+2*x+1,x=1..2,color=red,thickness=3):> abra3:=plot([4*x^2,x^2],x=0..2,color=[magenta,green],thicknes
   s=2):
 > display({abra1,abra2,abra3},view=[0..2,0..6],scaling=unconstr
    ained,title=\lambdaz x<sup>^2+2*x+1</sup> függvény O(x^2));
```
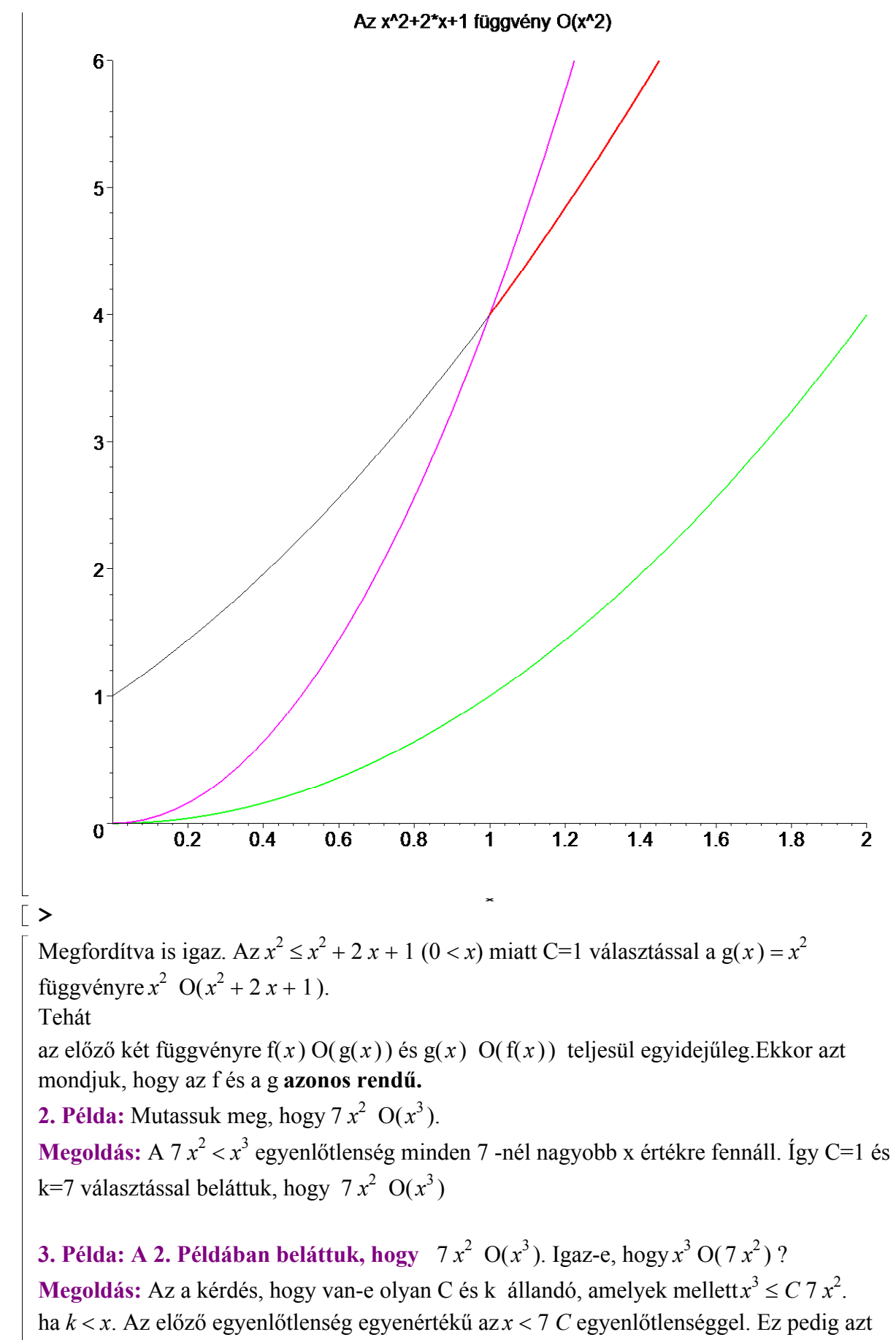

jelenti, hogy nem létezik megfelelő C, mert x tetszőleges nagy lehet. Tehát $x^3$  nem O(7 $x^2$ ).

 A polinomok gyakran használhatók különböző függvények növekedésének becslésére. A következő tétel segítséget nyújt ahhoz, hogy ne kelljen minden egyes esetben a szóbanforgó polinom növekedését vizsgálnunk.

A tétel állításának lényege: a polinom növekedését legmagasabb fokú tagja határozza meg.

**1. Tétel:** Legyen f(x) =  $a_n x^n + a_{n-1} x^{(n-1)} + ... + a_1 x + a_0$ , ahol  $a_0, a_1, ..., a_n$  valós számok. Ekkor f(x)  $O(x^n)$ .

Bizonyítás: A háromszög egyenlőtlenséget felhasználva, ha  $1 < x$ :

$$
|f(x)| = \left| \sum_{i=0}^{n} a_i x^i \right| \le \sum_{i=0}^{n} |a_i| x^i
$$
  
=  $x^n (|a_n| + \frac{|a_{n-1}|}{x} + ... + \frac{|a_1|}{x^{(n-1)}} + \frac{|a_0|}{x^n})$   
 $\le x^n (\sum_{i=0}^{n} |a_i|),$ 

tehát

$$
|f(x)| \leq C x^n,
$$

ahol  $C=\sum$  $i = 0$ n  $a_i$ . Ezért f(x) O(x<sup>n</sup>).

A következő néhány példa kapcsán feltételezzük, hogy a szereplő függvények értelmezési tartománya a pozitív egészek halmaza.

4. Példa:Hogyan tudjuk a nagy O jelölést az első n pozitív egész összegének becslésére felhasználni?

Megoldás: Induljunk ki a következő nyilvánvaló egyenlőtlenségből.

 $1 + 2 + \ldots + n \le n + n + n + \ldots + n = n^2$ .

Ebből  $C = 1$  és  $k = 1$  választással következik, hogy  $1 + 2 + ... + n$   $O(n^2)$ .

5. Példa: Adjunk nagy O becslést a faktoriális függvényre és annak logaritmusára. Faktoriális függvénynek nevezzük az  $f(n) = n!$  függvényt, alol

 $n!=1*2*...*n$ 

minden pozitív egészre és 0!=1.

Pl.:  $1! = 1$ ,  $2! = 1 (2) = 2$ ,  $3! = 1 (2) (3) = 6$ ,  $4! = 1 (2) (3) (4) = 24$ .

Megjegyezzük, hogy a függvény rendkívül gyorsan növekszik, pl.:

 $>$   $20!$   $=20!$ ;

#### $20! = 2432902008176640000$

 $\lceil$  >

**Megoldás:** Könnyen kaphatunk nagy O becslést az  $n!$  -ra, ha meggondoljuk, hogy a szorzat egyik tényezője sem nagyobb n-nél. Innen.

 $n! = 1 (2) (3) \dots n \le n n n \dots n = n^n$ 

Az egyenlőtlenség mutatja, hogy n!  $O(n^n)$ . Az n!-ra fölírt egyenlőtlenség mindkét oldalának

logaritmusát véve kapjuk:

$$
\ln(n!) \le \ln(n^n) = n \ln(n)
$$

Ez pedig azt jelenti, hogy

 $ln(n!)$  O( $n ln(n)$ )

**6. Példa:** Mutassuk meg, hogy  $n^k$  O( $e^n$ )

**Megoldás:** Megmutatjuk, hogy  $n^k < e^n$  teljesül minden  $1 < n$  esetén.

Az  $n^k < e^n$  egyenlőtlenség egyenértékű a mindkét oldal logaritmusának vételével adódó:  $k \ln(n) < n$ 

(k pozitív egész )

egyenlőtlenséggel. Ebből rendezéssel kapjuk a vele egyenértékű egyenlőtlenséget:

$$
k < \frac{n}{\ln(n)}
$$

Megmutatjuk, hogy ln(n) <  $\sqrt{n}$  minden 1 < n esetén, ami egyenértékű az előbbi és az eredeti egyenlőtlenséggel. Másként írva  $0 < \sqrt{n} - \ln(n)$  igazolandó, ha  $1 < n$ Bizonyítjuk, hogy a függvény minimuma pozitív.

 $> f:=x->sqrt(x)-ln(x);$ 

$$
f:=x \to \sqrt{x} - \ln(x)
$$

Képezzük a függvény deriváltját:

 $>$  Diff(f(x),x)=D(f)(x);

$$
\frac{d}{dx}\left(\sqrt{x} - \ln(x)\right) = \frac{1}{2\sqrt{x}} - \frac{1}{x}
$$

Hozuk a deriváltat közös nevezőre:

>  $Diff(f(x),x) = normal(D(f)(x));$ 

$$
\frac{d}{dx}\left(\sqrt{x} - \ln(x)\right) = \frac{x - 2\sqrt{x}}{2\,x^{(3/2)}}
$$

A derivált zérushelye a lehetséges szélsőértékhely:

 $>$  zh:=solve(D(f)(x),x);

 $zh := 4$ 

A második derivált értéke ezen a helyen:

> '(D@@2)(f)(zh)'=(D@@2)(f)(zh);

$$
(D^{(2)})(f)(zh) = \frac{1}{32}
$$

A második derivált az  $x_0 = 4$  helyen pozitív, tehát itt a függvénynek minimuma van. Ennek értéke

```
> evalf(f(zh));
                           0.613705639
> plot([f(x),D(f)(x)],x=1..8,color=[blue,red],thickness=2,title
  =f=kék, f' = piros);
```
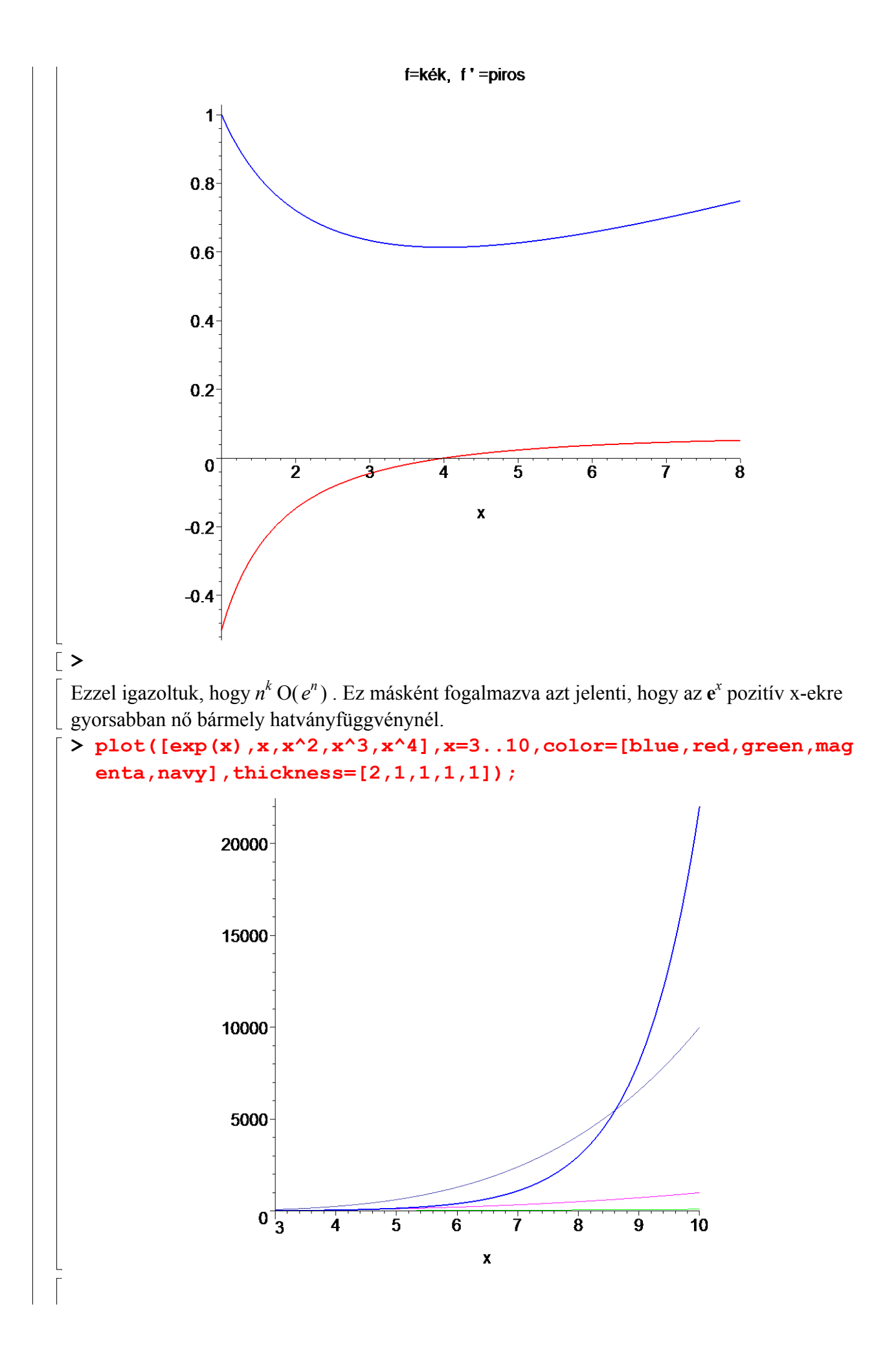

### Függvények kombinációinak növekedése

Sok esetben azalgoritmusok két vagy több részalgoritmusból épülnek föl. Ilyenkor a számítógép által a problémamegoldáshoz fölhasznált lépésszám az egyes részalgoritmusok lépésszámainak összege. Tehát csak úgy tudunk nagy O becslést adni az algoritmuslépésszámára, ha ilyen becslést adunk a részalgoritmusokra, majd kombináljuk ezeket.

Leggyakrabban függvények összegének és szorzatának becslésére van szükség.

**2. Tétel:** Tegyük föl, hogy $f_1(x)$  O( $g_1(x)$ ) és $f_2(x)$  O( $g_2(x)$ ). Ekkor ( $f_1 + g_1(x)$ )  $O(\max(g_1(x), g_2(x))).$ 

**Következmény:** Tegyük föl, hogy $f_1(x)$  és  $g_1(x)$  O( $g(x)$ ). Akkor  $(f_1 + f_2)(x)$  O( $g(x)$ ). **3. Tétel:** Tegyük föl, hogy $f_1(x)$  O( $g_1(x)$ ) és  $f_2(x)$  O( $g_2(x)$ ). Ekkor ( $f_1 f_2$ )(x)  $O(g_1(x) g_2(x))$ 

**7. Példa:** Adjunk nagy O becslést az f(n) = 3 n ln(n!) + (n<sup>2</sup> + 3) ln(n) függvényre, ahol n pozitív egész.

**Megoldás:** Először a 3 n ln(n!) szorzatot becsüljük. Az 5. Példából tudjuk, hogy  $\ln(n!)$  $O(n \ln(n))$ . Felhasználva ezt és azt a tényt, hogy 3 n  $O(n)$  az előző tételt alkalmazva adódik, hogy 3 n ln(n!)  $O(n^2 \ln(n))$ 

Ezután az  $(n^2 + 3) \ln(n)$  kifejezést becsüljük. Mivel  $n^2 + 3 < 2 n^2$ , ha  $2 < n$ ,  $n^2 + 3$  O( $n^2$ ).. Megint csak az előző tételt alkalmazva ( $n^2 + 3$ ) ln(n)  $O(n^2 \ln(n))$ . A 2. Tételt alkalmazva adódik, hogy  $f(n) = 3 n ln(n!) + n^2 ln(n)$  O( $n^2 ln(n)$ ).

Ahogy már említettük, a nagy O jelölést gyakran algoritmusok, eljárások lépésszámának becslésére használjuk. A becslések során gyakran használt függvények a következők:

1,  $\ln(n)$ , n,  $n \ln(n)$ ,  $n^2$  $2^n$ .  $n!$ A sorban egymást követő függvények rendre gyorsabban nőnek a megelőzőnél. Ez másként fogalmazva azt is jelenti, hogy bármelyiket a rákövetkezővel osztva a kapott hányados ∞-ben vett határértéke 0.

### $\lceil > \rceil$

# $\blacksquare$  A nagy  $\Omega$  szimbólum

**Definíció:** Legyen f és g N->R vagy R->R. Azt mondjuk,hogy  $f(x)$   $\Omega(g(x))$ , ha léteznek olyan C és k állandók, amelyekre

 $C |g(x)| \le |f(x)|$ 

ha  $k < x$ .

**Példa:** Az  $f(x) = 8x^3 + 5x^2 + 7$   $\Omega(g(x))$ , ahol  $g(x) = x^3$ . Ez könnyen látható, hiszen  $8x<sup>3</sup> \le 8x<sup>3</sup> + 5x<sup>2</sup> + 7 = f(x)$  minden pozitív x értékre. Ez egyenértékű azzal, hogy  $g(x) = x^3 O(8x^3 + 5x^2 + 7)$ , ami közvetlenül látható.

## $\overline{\phantom{a}}$  A nagy  $\theta$  szimbólum

Gyakran szükség van arra, hogy a függvény növekedésének rendjét olyan viszonylag egyszerű referencia-függvényekkel (referencia = tájékoztatás) összehasonlítva mérjük, mint az $x^n$  (n

pozitív egész) vagy  $c^x$ , ahol  $1 < c$ . A függvény növekedése rendjének meghatározása megkívánja, hogy a függvény méretére alsó- és felső korlátot is adjunk. Ez azt jelenti, hogy az adott f(x) függvényhez olyan  $g(x)$  referencia-függvényt keresünk, hogy f(x) O( $g(x)$ ) és f(x)  $\Omega(g(x))$  is teljesüljön.

**Definíció:** Legyen f és g N->R vagy R->R. Akkor mondjuk, hogy f(x)  $\Theta(g(x))$ , ha f(x)  $O(g(x))$  és f(x)  $\Omega(g(x))$  egyidejűleg. Ekkor azt mondjuk, hogy f nagy-Théta g(x), vagy másképpen szólva  $f(x) g(x)$  rendű.

A definícióból következik, hogy ha f(x)  $\Theta(g(x))$ , akkor  $g(x)$   $\Theta(f(x))$  is teljesül. Általában a nagy Théta szimbólum  $\Theta(g(x))$  alakú használata során a  $g(x)$  viszonylag egyszerű referencia-függvény, mint pl.: $x^n$ ,  $c^x$ , log(x) és így tovább, és az f(x) pedig viszonylag összetettebb függvény.

#### 8. Példa:

A 4. Példában láttuk, hogy az első n pozitív egész összege  $O(n^2)$ . Igaz-e, hogy ennek az összegnek a rendje  $n^2$  ?

#### Megoldás:

Legyen f(n) = 1 + 2 + . . . + n. Mivel már beláttuk, hogy f(n)  $O(n^2)$ , azt kell még megmutatnunk, hogy létezik olyan pozitív C állsndó, amelyre elegendően nagy n esetén  $C n^2 < f(n)$  teljesül. Az összegre alsó becslést keresvén a tagok első felét elhagyhatjuk. A ſ l  $\overline{\phantom{a}}$  $\backslash$ ceil $\left(\frac{n}{2}\right)$ 2 (ceil=egész rész) -nél nem kisebb tagokat összegezve:

$$
1 + 2 + \ldots + n \ge \operatorname{ceil}\left(\frac{n}{2}\right) + \operatorname{ceil}\left(\frac{n}{2}\right) + 1 + \ldots + n
$$
  
\n
$$
\ge \operatorname{ceil}\left(\frac{n}{2}\right) + \operatorname{ceil}\left(\frac{n}{2}\right) + \ldots + \operatorname{ceil}\left(\frac{n}{2}\right)
$$
  
\n
$$
= \left(n - \operatorname{ceil}\left(\frac{n}{2}\right) + 1\right) \operatorname{ceil}\left(\frac{n}{2}\right)
$$
  
\n
$$
\ge \frac{n}{2} \frac{n}{2}
$$
  
\n
$$
= \frac{n^2}{4}.
$$

Ez azt jelenti, hogy f(n)  $\Omega(n^2)$ . Ígytehát f(n) rendje  $n^2$ , szimbólumokkal: f(n)  $\Theta(n^2)$ .

A 4. és az előző példa alapján láthatjuk, hogy az f(x)  $\Theta(g(x))$  úgy mutatható meg, hogy keresünk olyan  $C_1$  és  $C_2$  pozitív valós számokat és pozitív valós k számot, amelyekre  $C_1$ | g(x)|<=| f(x)| <=  $C_2$ | g(x)|,

ha k ≤ x. Ez ugyanis egyenértékű azzal, hogy f(x) O(g(x)) és f(x) Ω(g(x)). 9. Példa:

Mutassuk meg, hogy  $3x^2 + 8x \ln(x) \Theta(x^2)$ **Megoldás:** Mivel  $0 \le 8 x \ln(x) \le 8 x^2$ ,  $3 x^2 + 8 x \ln(x) \le 11 x^2$  minden  $1 \le x$  esetén.

Következésképpen 3  $x^2 + 8x \ln(x) O(x^2)$ . Világos, hogy  $x^2 O(3 x^2 + 8x \ln(x))$ . Ezért  $3x^{2} + 8x \ln(x) \Theta(x^{2}).$ A polinomok rendjének meghatározását egyszerűvé teszi az a tény, hogy a polinom rendjét legmagasabb fokú tagja határozza meg. Például az f(x) = 4  $x^5 + 3x^4 + 2x + 1$  polinom  $x^5$  rendű. Általánosan igaz a következő tétel:

**Tétel:** Legyen f(x) =  $a_n x^n + a_{n-1} x^{(n-1)} + ... + a_1 x + a_0$ , ahol az  $a_0, a_1, ..., a_n$  valós számok és  $a_n$  ≠ 0. Ekkor f(x)  $x^n$  rendű.

### 10. Példa:

A 3  $x^8 + 12x^7 + 24x^3 + 13$ ,  $x^{17} - 23x^{14} + 4x + 2$ ,  $-x^{99} + 4001x^{98} + 1002x$  rendre  $x^8$ ,  $x^{17}$ ,  $x^{99}$ rendű.

## Az algoritmus fogalma

Matematikai problémák megoldása gyakran jól meghatározott lépéssorozat megvalósítását jelenti. Az ilyen lépéssorozatokat algoritmusnak nevezzük.

Kicsit pontosabban az algoritmus műveletek olyan egyértelmű sorozata, amelynek végrehajtása véges idő alatt befejeződik és mindig szolgáltat eredményt.

Elemezzük ideiglenes meghatározásunkat egy konkrét példa kapcsán!

Tegyük föl, hogy egy édesanya serdülő lányának a következőképpen írja le az almáspite készítésének lépéseit

- 1. Készíts tésztát;
- 2. Készítsd el a tölteléket;
- 3. Töltsd meg a töltelékkel a tésztát;

4. Süsd közepes tűznél 30 percig.

Nagyon valószínű, hogy ennek alapján a sütemény nem készül el! Az édesanya számára ezek az utasítások egyértelműek, nem kell részletezni azokat, a lány számára azonban nyílván további részletek lennének szükségesek. Célszerű bevezetnünk az úgynevezett primitív (eredeti) művelet fogalmát.

### Definíció

Azt a legbonyolultabb és legösszetettebb műveletet, amelyet a végrehajtó (gép vagy ember) közvetlenül megért és végrehajt anélkül, hogy alapvetőbb összetevőire kéne bontani primitív műveletnek nevezzük.

Ezek után pontosabban is leírhatjuk az algoritmus fogalmát:

### Definíció:

Az algoritmus műveletek olyan egyértelmű sorozata, amelynek végrehajtása véges idő alatt befejeződik és mindig szolgáltat eredményt. Ez részletezve a következőket jelenti:

- 1. Minden művelethez egyértelműen definiált a rákövetkező művelet;
- 2. Van eleje és vége;
- 3. Véges számú lépés után mindíg végetér;
- 4. Primitívekből (primitív műveletekből) épül föl.

#### Példa

Készítsünk algoritmust, amely meghatározza véges számú egész szám legnagyobbikát!

### Megoldás

Az algoritmust a következő primitívekkel adhatjuk meg:

1. Tekintsük ideiglenes maximális elemnek a sorozat első elemét.

2. Hasonlítsuk össze a a sorozat következő elemét az ideiglenes maximummal és ha ez az elem nagyobb, akkor legyen ez az új maximum.

3. Ismételjük az előző lépést mindaddig, amíg van elem a sorozatban.

4. Álljunk meg, ha már nincs több eleme a sorozatnak. Az ekkor adódó ideiglenes maximum a sorozat legnagyobb eleme.

A fenti algoritmust természetesen számítógépel szeretnénk megvalósítani. Ekkor azonban csak olyan utasításokat használhatunk, amely az adott számítógépes nyelvben megengedett. Célszerű ezért előbb egy átmeneti, gép- és nyelvfüggetlen kódot alkalmaznunk, amely átmenetet képez az algoritmus angol nyelvű leírása és a programnyelvi kódja között. Az ilyen kódot pszeudokódnak nevezzük.

Az algoritmus pszeudokódja lehet az alábbi:

```
procedure max(a[1], a[2], \ldots, a[n];: integers)
```

```
max:=a[1];
for i=2 to n
if max\leq a[i] then max:= a[i];
{max a legnagyobb elem}
```

```
> `type/egeszek`:=list(integer);
```

```
type/egeszek := list(integer)> L1:=[1,Pi,4];L2:=[1,2,3];
```

```
LI := [1, \pi, 4]L2 := [1, 2, 3]
```

```
> type(L1,egeszek); 
    type(L2,egeszek);
```

```
false
```

```
true
```

```
> maxelem:=proc(L::egeszek) 
    local maxi,i:# A maxi és az i lokális változók 
   maxi:=L[1]: for i from 2 to nops(L) do 
     if maxi<L[i] then maxi:=L[i] fi 
    od: 
    maxi; 
    end: 
> K:=[seq(rand() \mod 1000, i=1..20)];
K := [ 534, 415, 465, 459, 869, 442, 840, 180, 450, 265, 23, 946, 657, 3, 29, 922, 199, 973,344, 802 ]
```

```
> maxelem(K); 
                                          973
Az eljárást teljesebbé tehetjük azzal, hogy megjegyezzük a maximális elem indexét is.
 > maxelem1:=proc(L::egeszek) 
      local maxi,i,maxind:# A maxi és az i lokális változók 
     maxi := L[1]: maxind:=1: 
      for i from 2 to nops(L) do 
       if maxi<L[i] then 
         maxi:=L[i]:maxind:=i: 
       fi 
      od: 
      lprint(`A lista maximális eleme`,maxi,` és ez 
    lista`,maxind,`-dik eleme`); 
    end;
 maxelem1 := \textbf{proc}(L::egeszek)local maxi, i, maxind;
      maxi := L[1];maxind := 1;
      for i from 2 to \text{nops}(L) do if \text{maxi} < L[i] then \text{maxi} := L[i]; \text{maxind} := i end if
      end do;
      lprint (`A lista maximális eleme`, maxi, ` és ez lista`, maxind, `-dik eleme`)
end proc
 > maxelem1(K);
 `A lista maximális eleme`, 973, ` és ez lista`, 18, `-dik eleme`
\lceil >
```
# **-** Keresési algoritmusok

Sok esetben merül fel a következő probléma: Adott egy rendezett lista, s meg kell keresni, hogy egy bizonyos elemet tartalmaz-e a lista ,és ha igen, hányadik helyen. Az ilyen típusú problémákat keresési problémának nevezzük. Két kereső algoritmust vizsgálunk az alábbiakban.

### Lineáris keresés

Álljon a lista az  $a_1, a_2, \ldots, a_n$  elemekből. Azt keressük, hogy az x elem előfordul-e a listában, s ha igen, akkor hányadik helyen. A lineáris, vagy szekvenciális keresés esetén a következőképpen járunk el:

Összehasonlítjuk az x-et és az  $a_1$ -et. Ha  $x = a_1$ , akkor a megoldás az  $a_1$  pozíciója, vagyis 1. Ha *x* ≠ *a*<sub>1</sub>, akkor összehasonlítjuk az x-et az *a*<sub>2</sub>-vel. Ha *x* = *a*<sub>2</sub>, akkor a megoldás az *a*<sub>2</sub> helye, vagyis 2. Ha  $x \neq a_2$ , akkor összehasonlítjuk az x-et az  $a_3$ -mal. Az eljárást addig folytatjuk, míg

meg nem találjuk a listában az x-et, vagy a lista végére nem érünk, anélkül, hogy megtalálnánk.

Az első esetben az x-szel megegyező elem helye, a második esetben 0 a megoldás.

a ) A lineáris keresés pszeudokódja:

> type(L2,egeszek);

-------------------------------------------------------------------------------------- eljárás lineáris keresés (x: egész,  $a_1, a_2, \ldots, a_n$ : különböző egészek)  $i := 1$ AMÍG  $(i \leq n \text{ és } x \neq a_i)$  FENNÁLL ISMÉTELD  $i := i + 1$  CIKLUSVÉG HA  $i \leq n$  AKKOR  $hely := i$ EGYÉBKÉNT  $\text{hely} := 0$  { A hely az x-szel egyenlő elem indexe, vagy 0, ha az x-et nem találtuk a listában } ---------------------------------------------------------------------------------------- b ) A lineáris keresés pszeudokódja alapján megírhatjuk a Maple-eljárást. Mindenekelőtt definiáljuk az egészekből álló lista típusát! > `type/egeszek`:=list(integer);  $type/egeszek := list(integer)$  $\lceil > L1:=[1,Pi,4]$ ; L2:=[1,2,3];  $LI := [1, \pi, 4]$  $L2 := [1, 2, 3]$ > type(L1,egeszek);

false

true

A Maple-eljárás az algoritmus primitívek Malpe-szintaktika szerinti angolra fordítása és a megfelelő típusú formális paraméterek, valamint a lokális változók felvétele csupán:

```
> lineark:=proc(x::integer,L::egeszek)
 > local i,hely: 
 > i := 1:> while(i<=nops(L) and x<>L[i]) do
 > i := i + 1> od:
 > if i<=nops(L) then hely:=i else
 > hely:=0 fi:
 > hely;
> end:
A következő összetett utasítás a véletlenszerűen választott, modulo 200 redukált ,egészek 
100 elemű halmazából készített lista:
 > K:=sort(convert({seq(rand() mod 200,i=1..100)},list));
 K := [3, 5, 8, 11, 15, 18, 19, 26, 28, 34, 35, 38, 42, 43, 47, 48, 49, 50, 52, 57, 58, 60,64, 65, 67, 70, 72, 73, 77, 79, 83, 88, 89, 96, 97, 100, 110, 115, 116, 117, 119, 120,
     122, 128, 129, 134, 135, 137, 138, 140, 143, 146, 147, 148, 152, 156, 159, 162, 166,
     169, 170, 172, 174, 176, 178, 179, 182, 183, 184, 188, 191, 192, 193, 194, 195, 196,
     198 ]
```

```
Legyen az x is véletlenszerűen választott, mod 200 redukált, egész:
  > x:=rand() mod 200;x := 188> a:=time():
  > lineark(x, K);
  > b:=time()-a;
                                        70
                                       b := 0.
\sqrt{ }
```
### **-** Bináris keresés

A bináris keresés algoritmusa akkor alkalmazható, ha a lista ( növekvőleg ) rendezhető. (Pl.: a tagok valós számok, szavak, amelyek nyílván alfabetikusan rendezhetők stb.) Az elhelyezendő x elemet a lista középső elemével (ha a lista páros elemszámú, akkor az első felének utolsó elemével ) hasonlítjuk össze. Ezután a listát két részlistára bontjuk. Ha az x nem nagyobb a "középső" elemnél, akkor az első részlistában folytatjuk a keresést, egyébként a másodikban. A keresés minden egyes lépésnél lényegében feleződő részlistában folytatódik, így a lineáris keresésnél hatékonyabb. A hatékonyság kérdését később részletesen is megvizsgáljuk majd.

a ) Az eljárás pszeudokódja:

eljárás bináris keresés (x: egész,  $a_1, a_2, \ldots, a_n$ : különböző egészek)  $i := 1$  { i a keresés intervallumának baloldali végpontja}  $j := n \{ j \}$  a keresés intervallumának jobboldali végpontja} AMÍG  $i < j$  FENNÁLL ISMÉTELD KEZDET  $m :=$ ſ  $\setminus$  $\parallel$  $\backslash$ floor $\left(\frac{i+j}{2}\right)$ 2 { floor = "egész része"} HA  $a_m < x$  AKKOR  $i := m + 1$ EGYÉBKÉNT  $i := m$  VÉGE HA  $x = a_i$  AKKOR hely := i EGYÉBKÉNT  $\text{helv} := 0$ { A hely az x-szel egyenlő elem indexe, vagy 0, ha az x-et nem találtuk a listában } -------------------------------------------------------------------------------------  $\lceil b \rceil$  A Maple-eljárás: > binark:=proc(x::integer,L::egeszek) > local i,j,m,hely,L1:  $> i := 1:$  $> j := nops(L)$ :  $> L1:=sort(L):$ > while i<i do >  $m:=floor((i+j)/2)$ : > if x>L1[m] then i:=m+1

------------------------------------------------------------------------

> else j:=m > fi > od: > if x=L1[i] then hely:=i else > hely:=0 > fi > end: > x:=rand() mod 1500;#A keresett elem előállítása  $x := 82$ > K:=sort(convert({seq(rand() mod 1500,i=1..1000)},list));# Az elemek listájának generálása  $K := [0, 1, 2, 3, 4, 5, 6, 7, 8, 9, 10, 11, 14, 16, 23, 26, 29, 30, 32, 35, 37, 40, 43, 44, 46,$ 48, 49, 51, 56, 57, 59, 65, 68, 70, 72, 75, 79, 80, 83, 84, 87, 88, 89, 92, 93, 94, 97, 99, 100, 102, 104, 106, 107, 108, 109, 110, 111, 112, 115, 116, 117, 119, 120, 121, 122, 124, 125, 126, 127, 128, 129, 130, 132, 134, 136, 137, 138, 139, 141, 142, 147, 148, 152, 154, 158, 160, 162, 164, 171, 173, 174, 175, 178, 179, 181, 191, 195, 196, 201, 203, 208, 209, 212, 213, 215, 220, 222, 223, 229, 230, 231, 234, 236, 237, 238, 239, 245, 246, 248, 249, 255, 256, 257, 258, 259, 264, 265, 266, 267, 271, 273, 274, 275, 276, 279, 281, 283, 284, 287, 288, 290, 291, 292, 293, 297, 298, 299, 300, 301, 306, 307, 308, 309, 311, 312, 314, 315, 316, 317, 318, 320, 321, 323, 325, 330, 334, 337, 340, 342, 343, 346, 348, 349, 350, 353, 354, 360, 364, 369, 371, 372, 373, 375, 376, 377, 379, 380, 384, 386, 389, 391, 394, 395, 399, 401, 405, 406, 407, 408, 409, 411, 412, 417, 418, 419, 420, 421, 423, 426, 427, 428, 429, 431, 434, 436, 438, 439, 442, 443, 446, 447, 449, 450, 451, 453, 454, 455, 456, 459, 460, 462, 463, 467, 468, 469, 470, 475, 476, 477, 480, 481, 482, 485, 486, 487, 488, 490, 492, 493, 495, 496, 497, 498, 499, 501, 503, 504, 505, 507, 508, 509, 512, 513, 517, 520, 523, 525, 526, 528, 529, 530, 534, 535, 541, 543, 544, 545, 550, 553, 554, 557, 558, 560, 563, 565, 567, 574, 575, 576, 577, 582, 586, 589, 590, 591, 592, 595, 596, 597, 598, 599, 601, 603, 604, 607, 612, 614, 616, 617, 618, 619, 623, 625, 626, 627, 629, 630, 632, 635, 636, 638, 642, 643, 644, 645, 647, 648, 649, 654, 655, 656, 660, 661, 663, 664, 665, 666, 668, 671, 672, 674, 679, 680, 681, 683, 684, 685, 686, 690, 691, 697, 698, 702, 703, 704, 705, 710, 712, 713, 714, 715, 716, 717, 721, 723, 724, 725, 726, 728, 730, 731, 737, 740, 743, 744, 747, 748, 749, 754, 757, 762, 763, 764, 765, 768, 769, 770, 771, 777, 779, 780, 781, 782, 784, 785, 786, 788, 789, 790, 794, 795, 796, 797, 798, 799, 801, 803, 804, 806, 807, 809, 810, 811, 817, 822, 825, 826, 827, 830, 836, 837, 838, 839, 840, 841, 843, 844, 845, 846, 847, 848, 849, 851, 852, 853, 856, 858, 861, 862, 863, 864, 865, 866, 868, 869, 871, 872, 873, 875, 876, 877, 882, 887, 890, 896, 901, 904, 906, 907, 910, 912, 913, 916, 917, 919, 920, 923, 925, 926, 931, 932, 933, 934, 935, 938, 939, 940, 941, 944, 945, 946, 951, 955, 956, 959, 964, 966, 967, 969, 970,

971, 973, 976, 981, 982, 983, 984, 986, 988, 991, 993, 995, 998, 1001, 1002, 1004, 1007, 1008, 1009, 1013, 1015, 1017, 1019, 1023, 1028, 1030, 1031, 1033, 1034, 1035, 1038, 1040, 1042, 1043, 1045, 1047, 1050, 1051, 1052, 1053, 1054, 1056, 1062, 1063, 1067, 1069, 1074, 1076, 1077, 1078, 1079, 1081, 1083, 1085, 1086, 1091, 1093, 1095, 1097, 1098, 1099, 1100, 1103, 1108, 1109, 1115, 1119, 1122, 1124, 1126, 1130, 1131, 1132, 1136, 1137, 1141, 1142, 1143, 1148, 1149, 1153, 1154, 1156, 1161, 1164, 1165, 1166, 1170, 1172, 1173, 1174, 1179, 1180, 1184, 1185, 1187, 1188, 1189, 1193, 1194, 1196, 1197, 1198, 1200, 1204, 1205, 1206, 1207, 1211, 1212, 1214, 1216, 1217, 1218, 1221, 1222, 1223, 1226, 1227, 1230, 1233, 1234, 1235, 1236, 1244, 1245, 1246, 1247, 1249, 1253, 1254, 1256, 1257, 1262, 1267, 1268, 1276, 1281, 1282, 1283, 1284, 1285, 1286, 1289, 1290, 1295, 1296, 1299, 1302, 1303, 1309, 1312, 1314, 1315, 1318, 1321, 1323, 1324, 1325, 1328, 1329, 1330, 1339, 1341, 1342, 1343, 1345, 1346, 1347, 1350, 1352, 1353, 1355, 1356, 1357, 1360, 1362, 1364, 1365, 1366, 1370, 1372, 1375, 1376, 1378, 1384, 1387, 1388, 1389, 1391, 1396, 1398, 1400, 1402, 1403, 1404, 1406, 1408, 1409, 1412, 1414, 1416, 1419, 1420, 1421, 1422, 1423, 1424, 1425, 1428, 1429, 1432, 1435, 1439, 1441, 1442, 1445, 1447, 1452, 1455, 1457, 1459, 1461, 1463, 1466, 1470, 1471, 1472, 1473, 1474, 1477, 1478, 1480, 1482, 1484, 1487, 1497, 1498 ]  $> binark(x,K);$ 

0

# **-Idő-komplexitás**

Az algoritmusok összetettségét, hatékonyságát vizsgálhatjuk a szükséges memória-kapacitás vagy a végrehajtáshoz szükséges bit-műveletek száma alapján. Bizonyos bit-müvelet végrahajtásához természetesen adott számítógép esetén adott időintervallum rendelhető. Ilyen értelemben beszélhetünk az algoritmus idő-komplexitásáról. Mivel azonban ez gépfüggő, a továbbiakban a végrehajtandó operációk számával mérjük az algoritmusok idő-komplexitását. Példa: Hasonlítsuk először össze a lineáris- és a bináris keresés algoritmusát a futási idő (CPUidő )alapján:

```
\ge K:=sort(convert({seq(rand() mod 20000,i=1..10000)},list)):# A
  véletlenszerűen választott lista
> a:=time():# A start ideje
> binark(6793,K);
> `CPU-idő`:=time()-a; # A befejezés időpontjából kivonva a 
  start időt, adódik a végrehajtás CPU-idő
                                2708
                           CPU-id\delta := 0.015> 
> c:=time():
> lineark(6793,K);
> b:=time()-c;
                                2708
```
Hívjuk meg egymás után többször mindkét eljárást adjuk össze a felhasznált CPU-időket, majd számítsuk ki a kapott összes idők hányadosát!

```
> linido:=0: binido:=0: szam:=30:#a keresések száma
> for i to szam do
> x:=rand() mod 40000:> K:=sort(convert({seq(rand() mod 40000,i=1..20000)},list)):
> a:=time():
> binark(x,K):> b:=time()-a;
> binido:=binido+b:
> c:=time():
> lineark(x,K);
> d:=time() - c;> linido:=linido+d:
> od:
> idoarany:=binido/linido;
                       idoarany := 0.1023255814
```
 $\lceil$  >

A vizsgálat azt látszik igazolni, hogy - a várakozásnak megfelelően -a bináris keresés kevesebb időt igényel.

Vizsgáljuk most meg észletesen a kétféle keresési algoritmus idő-komplexitását!

1. Lineáris keresés: Az idő-komplexitás mérésének mértékéül az elvégzendő összehasonlítások számát választhatjuk. A ciklus-utasítás minden egyes végrehajtásakor két összehasonlítást végzünk: egyet annak vizsgálatára, hogy a lista végére értünk-e már egyet pedig az x-nek a

lista illetékes elemével való összehasonlítására. Végül még egy összehasonlítás történik a cikluson kívül. Következésképp, ha  $x = a_i$ , akkor 2  $i + 1$  összehasonlítás történik. A legtöbb összehasonlítást akkor végezzük, ha az x nem eleme a listának.Ekkor 2 n összehasonlítást végzünk annak megállapítására, hogy x nem egyenlő  $a_i$ -vel, i = 1,2, . . . ,n-re. Egy összehasonlítás történik a ciklusból való kilépéskor, egy pedig a cikluson kívül. Tehát az O (ordo) szimbólummal leírva a lineáris keresés legföljebb  $O(n)$  összehasonlítást igényel.

Az elvégzett komplexitás-analízist legrosszabb-eset analízisnek mondjuk. Azt vizsgáltuk, hogy rögzített input-méret mellett legföljebb hány operációt kell végrehajtani. Tehát a legrosszabb-eset analízis azt mutatja meg, hogy az adott algoritmus esetén hány lépés garantálja a megoldást.

**2. Bináris keresés:** Az egyszerűség kedvéért tételezzük föl, hogy  $n = 2^k$  listaelemünk van:  $a_1, a_2, \ldots, a_n$ , ahol k nem-negatív egész. Ekkor  $k = \log_2(n)$ . (Ha az n, az elemek száma, nem 2-hatvány, akkora listát egy hosszabb, 2 $^{(k+1)}$  elemű lista részlistájaként tekinthetjük, amelyre:

$$
2^k < n < 2^{(k+1)}.
$$

Az algoritmus minden egyes lépésénél összehasonlítjuk az i-t és a j-t, tehát az első és az

 $b = 0$ 

utolsó elemet, megállapítandó, hogy a redukált lista több mint egy elemet tartalmaz-e. Ha  $i < i$ , akkor mégegy öszehasonlítást végzünk minden egyes lépésnél annak eldöntésére, hogy az x nagyobb-e, mint a redukált lista középső eleme.

Az első lépés során a keresést  $2^{(k-1)}$  elemre redukáljuk, s ennek során két összehasonlítást tettünk. Az eljárást folytatjuk és minden redukciónál két összehasonlítást teszünk: a 2 $^{\left(k-1\right)}$ elemű listát két összehasonlítással 2 $^{(k-2)}$  eleműre csökkentjük, mig utóljára a 2 elemű listát két összehasonlítással 1 eleműre csökkentjük. Végül az egy elemű listánál egy összehasonlítás megmutatja, hogy nincs több elem és egy pedig azt , hogy a megmaradt elem egyenlő-e az x-szel.

Tehát összesen 2  $k + 2 = 2 \log_2(n) + 2$  összehasonlítás történt a  $2^k$  elemű lista esetén.

(Ha az n nem 2-hatvány, akkor az eredeti listát kiegészítjük  $2^{(k+1)}$  elemű listára, ahol  $k =$  floor( $log_2(n)$ ) és a keresés legfeljebb 2 floor( $log_2(n)$ ) + 2 összehasonlítást igényel.) Következésképpen a bináris keresés legföljebb  $O(\log(n))$  összehasonlítást ígényel. Tehát a bináris keresés- a legrosszabb eseteket összehasonlítva - hatékonyabb, mint a lineáris keresés.

Az egyes algoritmusok idő-komplexitásának leírására leggyakrabban használt függvényeket és a használt terminológiát mutatja az alábbi táblázat:

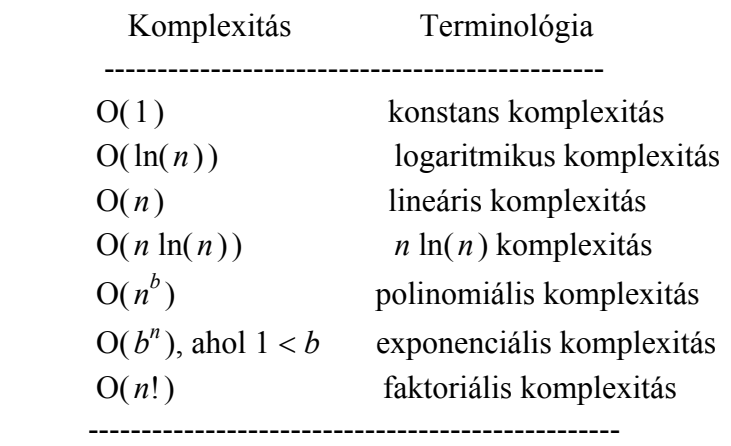

 $\sim$ 

Feltételezve, hogy a számítógép minden egyes bit-műveletre  $10^{(-9)}$  sec időt használ föl a különböző méretű és időkomplexítású problémákat kivitelező algoritmus kivitelezésének időigényét tartalmazza az alábbi tábázat. A \* szimbólum  $10^{100}$  évnél nagyobb időigényt jelöl.

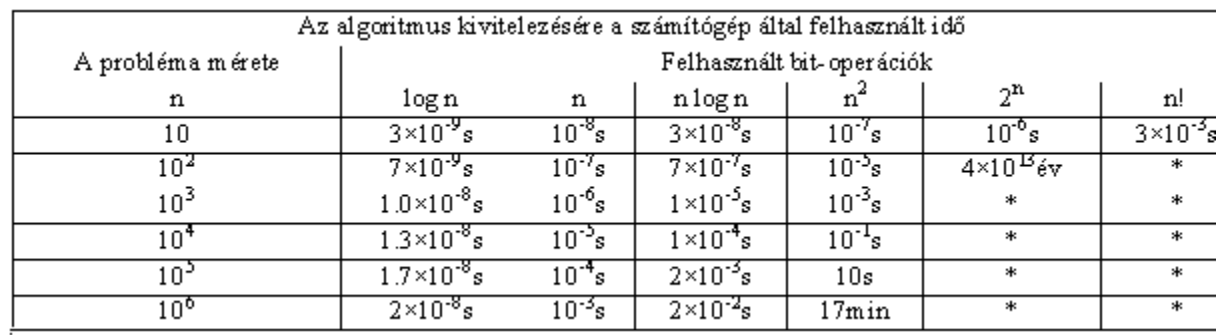

# Példák, feladatok

```
1. Példa: Vizsgáljuk meg, hogy a következő függvényekre teljesül-e, hogy f(x) O(x):
a ) f(x) = 10; b ) f(x) = 3x + 7;
c ) f(x) = x^2 + x + 1;
                        d ) f(x) = 5 \ln(x);
                                       ſ
                                           \backslashceil\left(\frac{x}{2}\right)(\text{floor}(x): az x-nél nem nagyobb egészek
e ) f(x) = floor(x);
                                       l
                                           J
                                         2
legnagyobbika ceil(x): az x-nél nem kisebb egészek legkisebbike )
Ábrázoljuk a floor és a ceil függvényeket!
> restart:
\lceil > pontok:=seq([i,i], i=-4..3):
 > pont:=plot([pontok],color=blue,style=point,symbol=circle):
 > gorbe:=plot(floor(x),x=-4..4,color=blue,thickness=2,discont=t
    rue):
 > plots[display]({pont,gorbe},title=`x-egész része,floor(x)`);
                                     x-egész része floor(x)
                                            4<sup>\frac{1}{2}2<sup>1</sup>\overline{\mathbf{0}}-3-2-1\overline{2}\overline{\mathbf{A}}\ddot{\mathbf{1}}\overline{3}\overline{\mathbf{4}}-2-4-> 
 > pontok:=seq([i,i], i=-3..4):
 > pont:=plot([pontok],color=blue,style=point,symbol=circle):
 > gorbe:=plot(ceil(x),x=-4..4,color=blue,thickness=2,discont=tr
    ue):
 > plots[display]({pont,gorbe},title=`ceil(x)`);
```
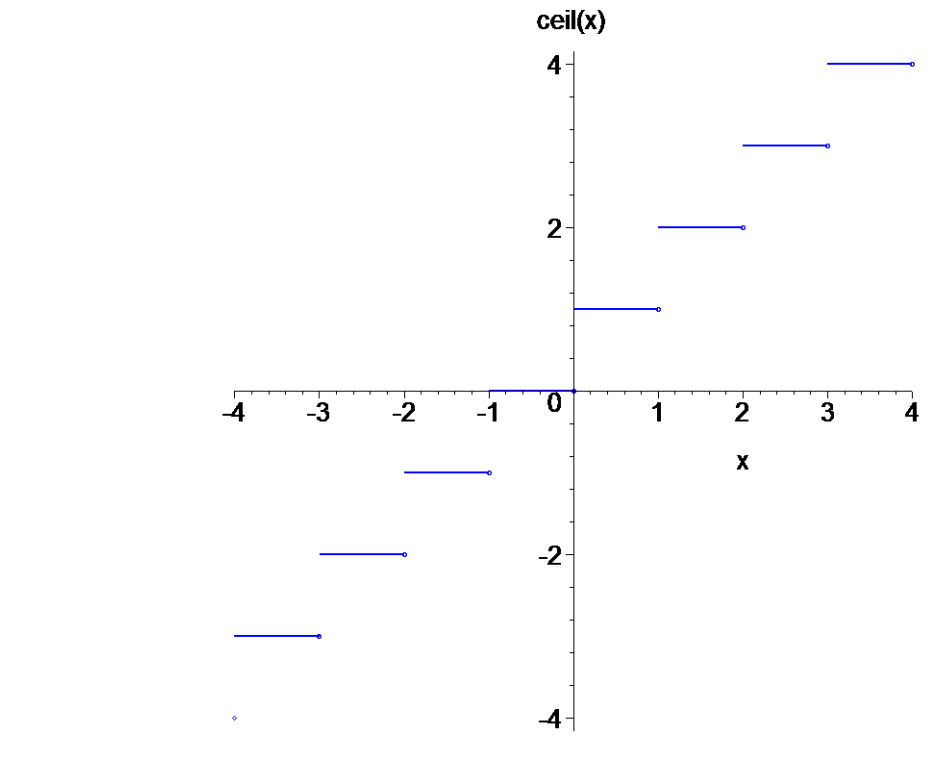

#### Megoldás:

 $\lceil$  >

a ) Igen, mert  $|10| \le |x|$ , minden  $10 < x$  esetén.

b ) Igen, mert  $3x + 7 \le |4x| = 4|x|$  minden  $7 < x$  esetén.

c) Nem, ugyanis nem létezik olyan C állandó, amely mellett $|x^2 + x + 1| \le C |x|$  teljesülne minden elég nagy x esetén.

d ) Igen. Ez következik abból, hogy  $ln(x) < x$  teljesül minden pozitív x értékre.

e ) Igen, Ez következik abból, hogy floor(x)  $\leq x$ , s így minden  $0 < x$  esetén  $|f|$ floor(x)  $| \leq |x|$ .

f ) Igen. Ez következik abból a tényből, hogy ceil $\frac{x}{2} \le$ ſ l  $\overline{\phantom{a}}$  $\backslash$  $\operatorname{ceil}\left(\frac{x}{2}\right)$ 2  $\frac{x}{-}$ 2 1. Tehát

$$
\left|\operatorname{ceil}\left(\frac{x}{2}\right)\right| \le \left|\frac{x}{2} + 1\right| \le = |x| \text{ minden } 2 < x \text{ esetén.}
$$

**2. Példa:** Legyen f(x) = floor(x) ceil(x). Igazoljuk, hogy f(x)  $O(x^2)$ .

**Megoldás:** Ábrázoljuk először - a tájékozódás kedvéért- az f függvényt és az $x^2$  függvényt azonos koordinátarendszerben:

> plot([x^2,floor(x)\*ceil(x)],x=-5..5,discont=true,color=[blue, red], thickness=2);

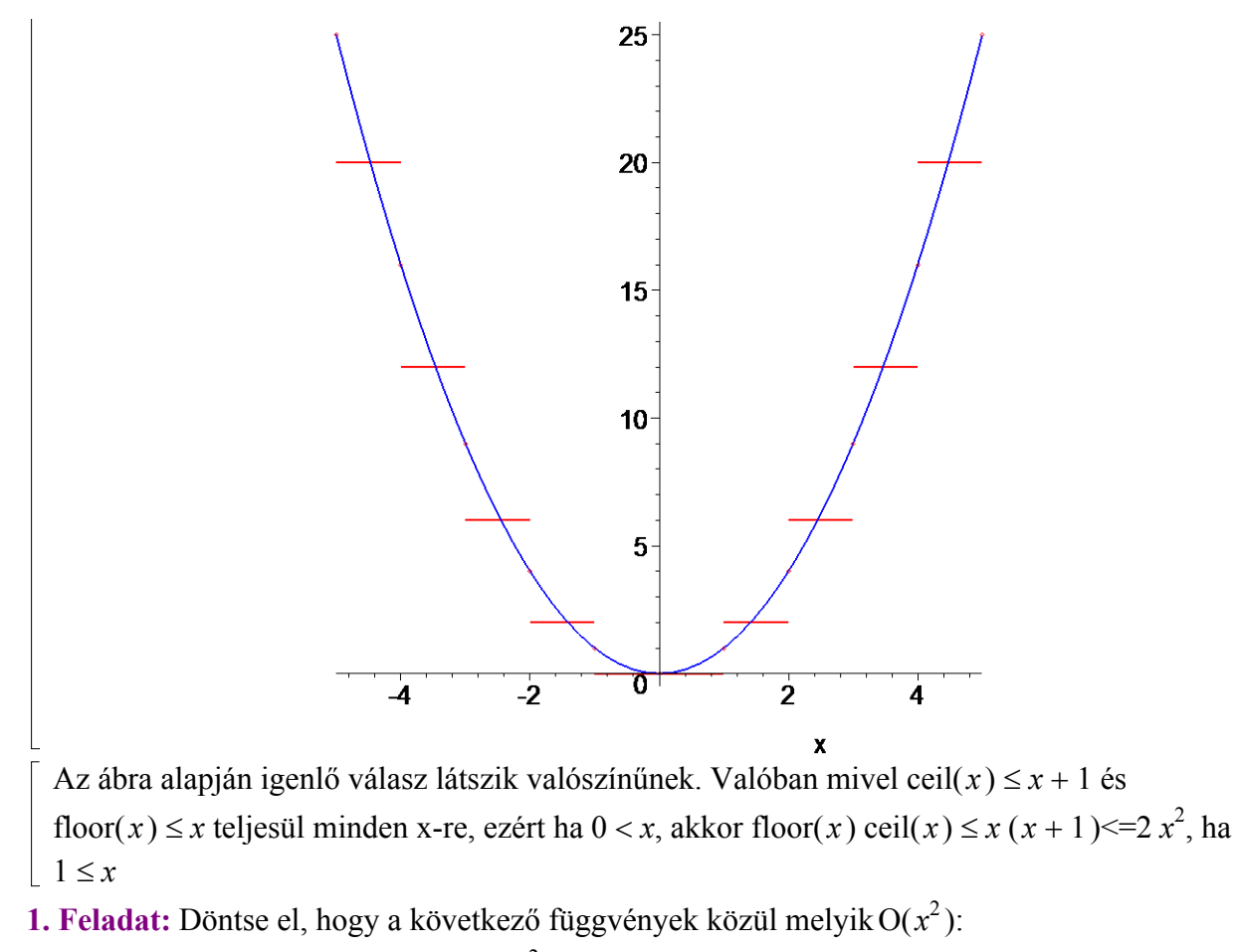

a) 
$$
f(x) = 17x + 11
$$
;   
b)  $f(x) = x^2 + 1000$ ;  
c)  $f(x) = x \ln(x)$ ;   
d)  $f(x) = \frac{x^4}{2}$ ;  
e)  $f(x) = 2^x$ ;   
f)  $f(x) = \text{ceil}(x)^2$ ;

**3. Példa:** Mutassuk meg a definíciót fölhasználva, hogy ha $x^4 + 9x^3 + 4x + 7$  O( $x^4$ ). Megoldás: Az alacsonyabb fokú tagokra felső korlátot kell adnunk: Ha 9 < x, akkor  $x^4 + 9x^3 + 4x + 7 \le x^4 + x^4 + x^4 + x^4 = 4x^4$ . Ezért  $x^4 + 9x^3 + 4x + 7$  $O(x^4)$ .  $C = 4$  és  $k = 9$  mellett ui.  $x^4 + 9x^3 + 4x + 7 \le C x^4$ Szemléltetve: > plot([x^4+9\*x^3+4\*x+7,4\*x^4],x=0..4.5,color=[blue,red]);

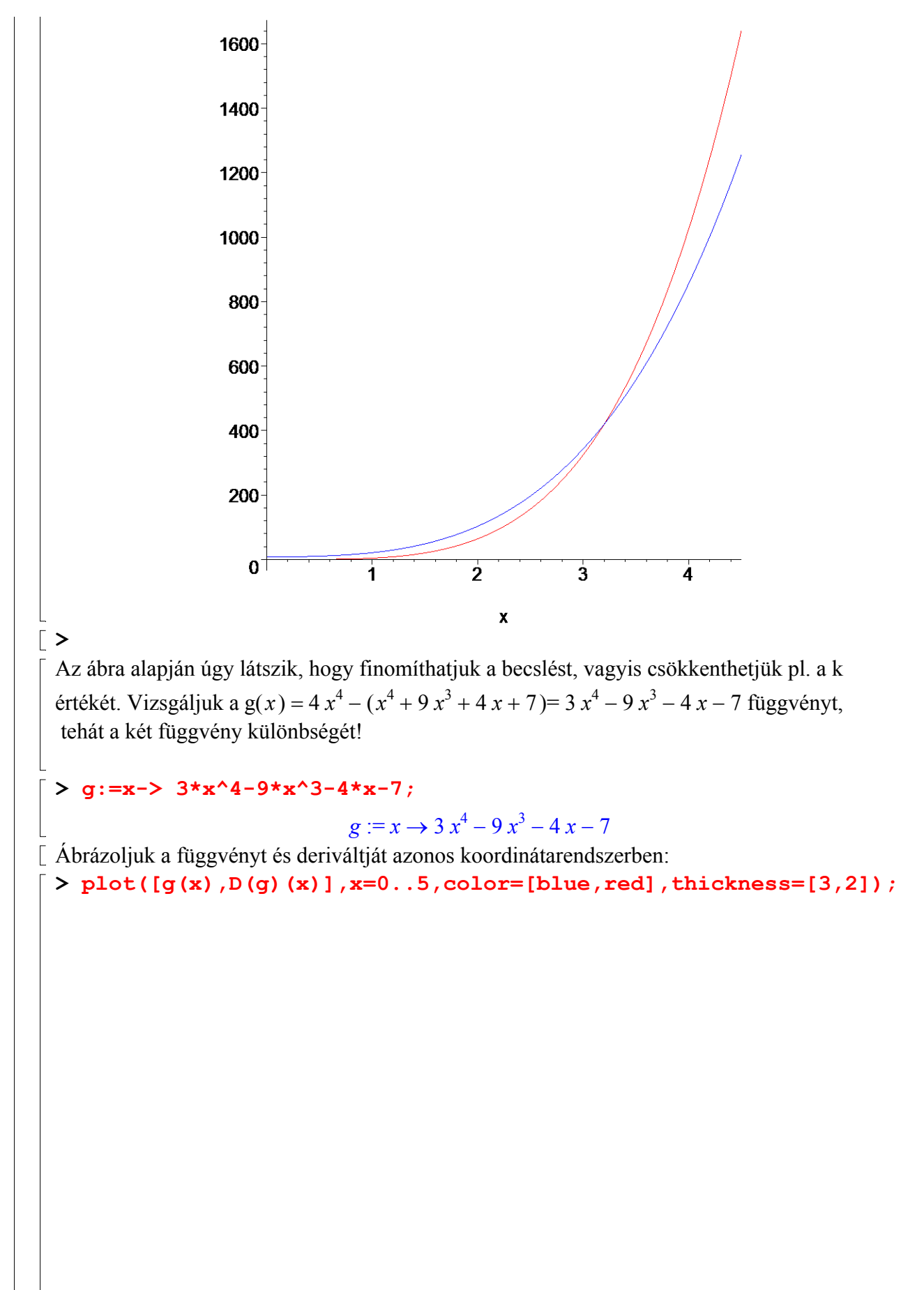

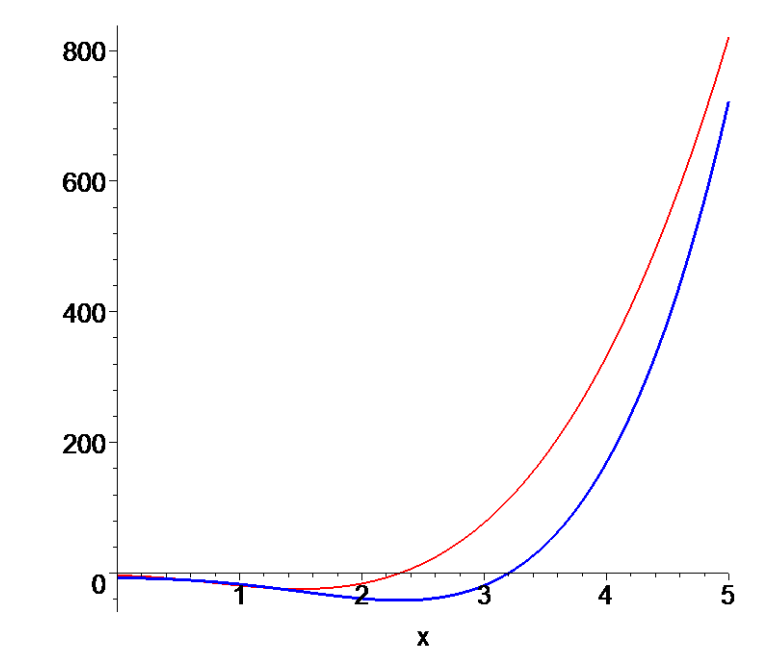

Az ábra alapján az sejthető, hogy pl.  $k = 3.5$  is megfelel. A különbségfüggvény szélsőértékét is meghatározhatjuk. A derivált komplex gyökei:

$$
\begin{bmatrix}\n\mathbf{y} & \mathbf{g} & \mathbf{g} & \mathbf{g} & \mathbf{g} \\
\mathbf{g} & \mathbf{g} & \mathbf{g} & \mathbf{g} \\
\mathbf{g} & \mathbf{g} & \mathbf{g} & \mathbf{g} \\
\mathbf{g} & \mathbf{g} & \mathbf{g} & \mathbf{g} \\
\frac{(1017 + 72\sqrt{97})^{(1/3)}}{12} + \frac{27}{4(1017 + 72\sqrt{97})^{(1/3)}} + \frac{3}{4} - \frac{(1017 + 72\sqrt{97})^{(1/3)}}{24} \\
-\frac{27}{8(1017 + 72\sqrt{97})^{(1/3)}} + \frac{3}{4} \\
+\frac{1}{2}I\sqrt{3}\left(\frac{(1017 + 72\sqrt{97})^{(1/3)}}{12} - \frac{27}{4(1017 + 72\sqrt{97})^{(1/3)}}\right) - \frac{(1017 + 72\sqrt{97})^{(1/3)}}{24} \\
-\frac{27}{8(1017 + 72\sqrt{97})^{(1/3)}} + \frac{3}{4} \\
-\frac{1}{8}(1017 + 72\sqrt{97})^{(1/3)}} - \frac{27}{4(1017 + 72\sqrt{97})^{(1/3)}}\right)\n\begin{bmatrix}\n\text{Välasszuk ki a valós gyököket:} \\
-\frac{1}{2}I\sqrt{3}\left(\frac{(1017 + 72\sqrt{97})^{(1/3)}}{12} - \frac{27}{4(1017 + 72\sqrt{97})^{(1/3)}}\right)\n\end{bmatrix}\n\begin{bmatrix}\n\text{Välasszuk ki a valós gyököket:} \\
\text{valos} & \mathbf{g} & \mathbf{g} & \mathbf{g} & \mathbf{g} & \mathbf{g} & \mathbf{g} & \mathbf{g} & \mathbf{g} & \mathbf{g} & \mathbf{g} & \mathbf{g} & \mathbf{g} & \mathbf{g} & \mathbf{g} & \mathbf{g} & \mathbf{g} & \mathbf{g} & \mathbf{g} & \mathbf{g} & \mathbf{g} & \mathbf{g} & \mathbf{g} & \mathbf{g} & \mathbf{
$$

 $> plot(D(g)(x), x=0..5);$ 

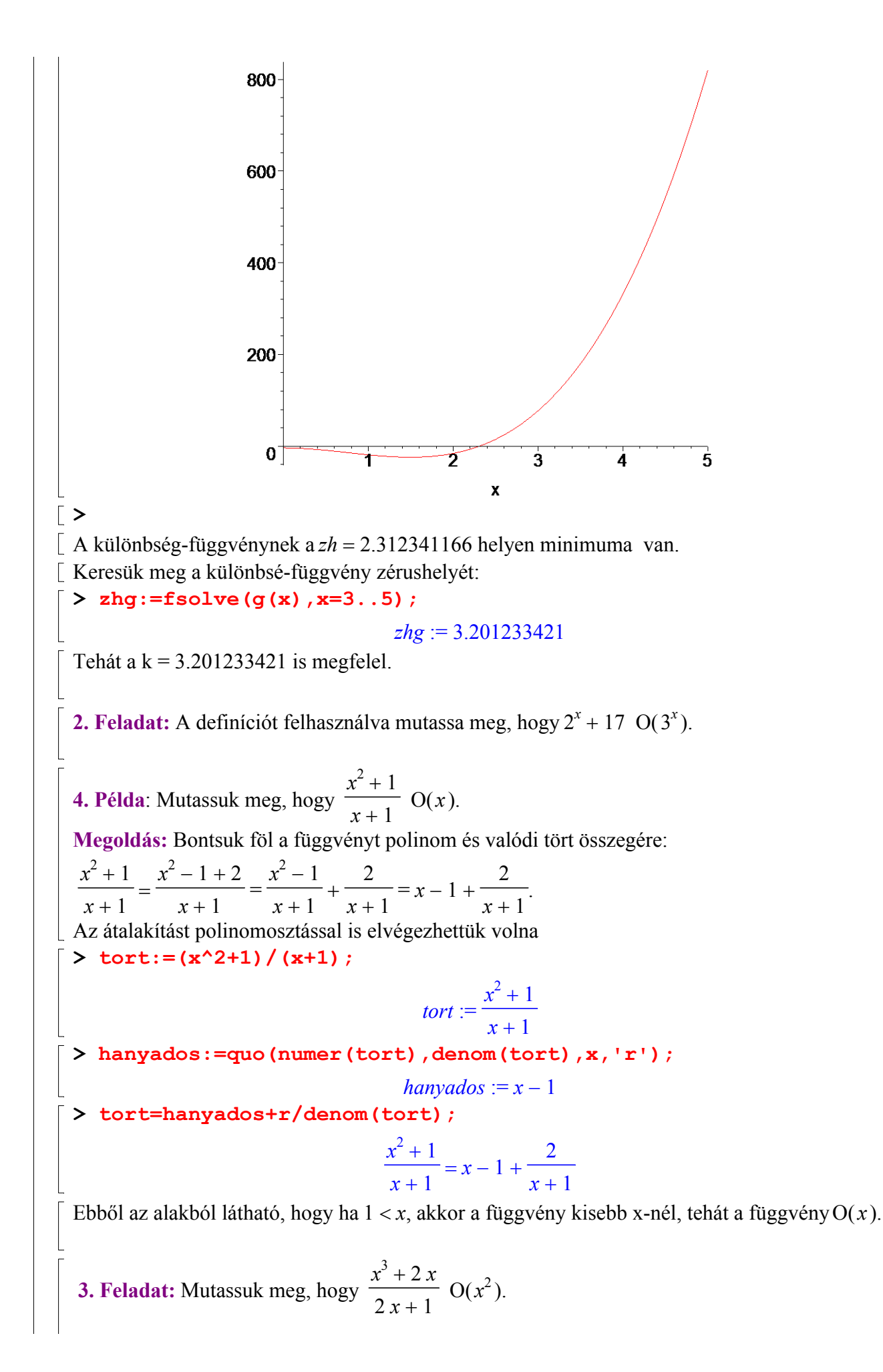

**5. Példa:**Keressük meg azt a legkisebb egészt, amelyre f(x)  $O(x^n)$  az alábbi f függvényekre: a  $\int f(x) = 2x^3 + x^2 \ln(x);$  b  $\int f(x) = 3x^3 + \ln(x)^4;$  $x^4 + x^2 + 1$  $x^4 + 5 \ln(x)$ c )  $f(x) =$ ; d )  $f(x) =$ .  $x^3 + 1$  $x^4 + 1$ **Megoldás:** Mivel  $ln(x) < x$  minden pozitív x értékre a )  $2x^3 + x^2 \ln(x) < 2x^3 + x^3 = 3x^3$ , s így f(x)  $O(x^3)$ , tehát f(x)  $O(x^3)$ , de ha  $n < 3$ , akkor már nem teljesül f-re O( $x^n$ ), vagyis  $n = 3$ . b) Az előzőhöz hasonló gondolatmenettel  $n = 3$ . c ) Végezzük el a polinomosztást: >  $tort:= (x^4+x^2+1)/(x^3+1)$ ;  $x^4 + x^2 + 1$  $tort :=$  $x^3 + 1$ > hanyados:=quo(numer(tort),denom(tort),x,'r'); hanyados  $:= x$ > tort=hanyados+r/denom(tort);  $\frac{x^4 + x^2 + 1}{2} = 1$  $x^2 + 1 - x$  $x +$  $x^3 + 1$  $x^3 + 1$  $x^2 + 1 - x$ A második tag, a kifejezés valódi tört, tehát elég nagy x értékre kisebb x-nél, sőt  $x^3 + 1$ bármely rögzített pozitív számnál. Szemléltesük is ezt a tényt: > plot([x,(x^2+1-x)/(x^3+1)],x=0..4,color=[blue,red]); $\overline{3}$  $\overline{2}$  $\mathbf{1}$  $\mathbf{0}$  $\overline{2}$  $\overline{3}$ ł  $\overline{\mathbf{A}}$  $\boldsymbol{\mathsf{x}}$ 

Tehát f(x)  $O(x)$ d ) Bontsuk szét a törtet:  $\frac{x^4 + 5 \ln(x)}{4} =$  $x^4 + 1$  $x^4 + 1 + \ln(x) - 1$  $x^4 + 1$  $= 1 + 1$  $ln(x) - 1$  $x^4 + 1$ , ahol  $\frac{\ln(x) - 1}{\ln(x)} <$  $x^4 + 1$  $x - 1$  $x^4 + 1$  $\frac{x+1}{4}$  =  $x^4 + 1$  $x^4 + 1$ 1, ha  $1 < x$ . Tehát f(x) O(1). Másképpen  $n = 0$ . 4. Feladat:Keressük meg azt a legkisebb egészt, amelyre f(x)  $O(x^n)$  az alábbi f függvényekre: a  $f(x) = 2x^2 + x^3 \ln(x);$  b  $f(x) = 3x^5 + \ln(x)^4;$ c )  $f(x) =$  $x^4 + x^2 + 1$  $x^4 + 1$ ; d )  $f(x) =$  $x^3 + 5 \ln(x)$  $x^4 + 1$ . **6. Példa**: Mutassuk meg, hogy  $x^2 + 4x + 17$  O( $x^3$ ), de  $x^3$  nem O( $x^2 + 4x + 17$ ). **Megoldás:** Egyrészt  $x^2 + 4x + 17 \le x^2 + x^2 + x^2 = 3$   $x^2 \le 3$   $x^3$  minden 17 < x esetén, tehát  $x^2 + 4x + 17$  O( $x^3$ ). Másrészt ha $x^3$  O( $x^2 + 4x + 17$ ) volna, akkor  $x^3 \le C(x^2 + 4x + 17) \le 3 C x^2$  teljesülne minden elég nagy x értékre. Ez azt jelentené, hogy x ≤ 3 C teljesülne, ami nyílván lehetetlen állandó C-re és elég nagy x-re. **5. Feladat:** Mutassa meg, hogy  $3x^4 + 1$ ſ l  $\overline{\phantom{a}}$  $\backslash$  $O\left(\frac{x^5}{10}\right)$ 10 , de  $x^5$ 10 nem  $O(3 x<sup>4</sup> + 1)$ . **7.Példa:** Mutassuk meg, hogy  $3x^4 + 1$ ſ l  $\overline{\phantom{a}}$  $\backslash$  $O\left(\frac{x^4}{2}\right)$ 2 és  $x^4$ 2  $O(3 x<sup>4</sup> + 1).$ **Megoldás:** Az első részhez:  $3x^4 + 1 \le 4x^4 = 8$  $x^4$ 2 ,minden 1 < x esetén. A második részhez:  $\frac{x^4}{1} \leq$ 2  $3x^4 \leq 1(3x^4 + 1)$  minden x -re. **6. Feladat:** Mutassa meg, hogy x ln(x)  $O(x^2)$ , de  $x^2$  nem  $O(x \ln(x))$ . 8. Példa: Adjuk meg a lehető legjobb nagy O becslést a következő függvényekre: a  $(n^2+8)(n+1)$ ; b  $(n \ln(n) + n^2)(n^3+2)$ ; c  $(n! + 2^n)(n^3 + \ln(n^2+1))$ . Megoldás: a ) A meghatározó tag az  $n^2$  n-nel való szorzata, tehát a függvény O( $n^3$ ). Részletezve  $(n^2 + 8)(n + 1) = n^3 + n^2 + 8n + 8 \le 4n^3$ , ha  $1 \le n$ . Tehát nem túl szigorú becslést végezve  $k = 1$  és  $C = 4$  választásigazoltuk a függvényről, hogy O $(x^3)$ . b ) Mivel n ln(n) < n, az első tényező meghatározó tagja az  $n^2$ , míg a második tényezőé az  $n^3$ . Így a függvény  $O(n^5)$ . Ez a definíció alapján - mint tudjuk - azt jelenti, hogy  $(n \ln(n) + n^2) (n^3 + 2) < C n^5$  $(0 < x)$ Ez pedig  $0 < x$ -ra egyenértékű a  $\frac{(n \ln(n) + n) (n + 2)}{5}$  $(n \ln(n) + n^2) (n^3 + 2)$  $\frac{1}{n^5}$  < C

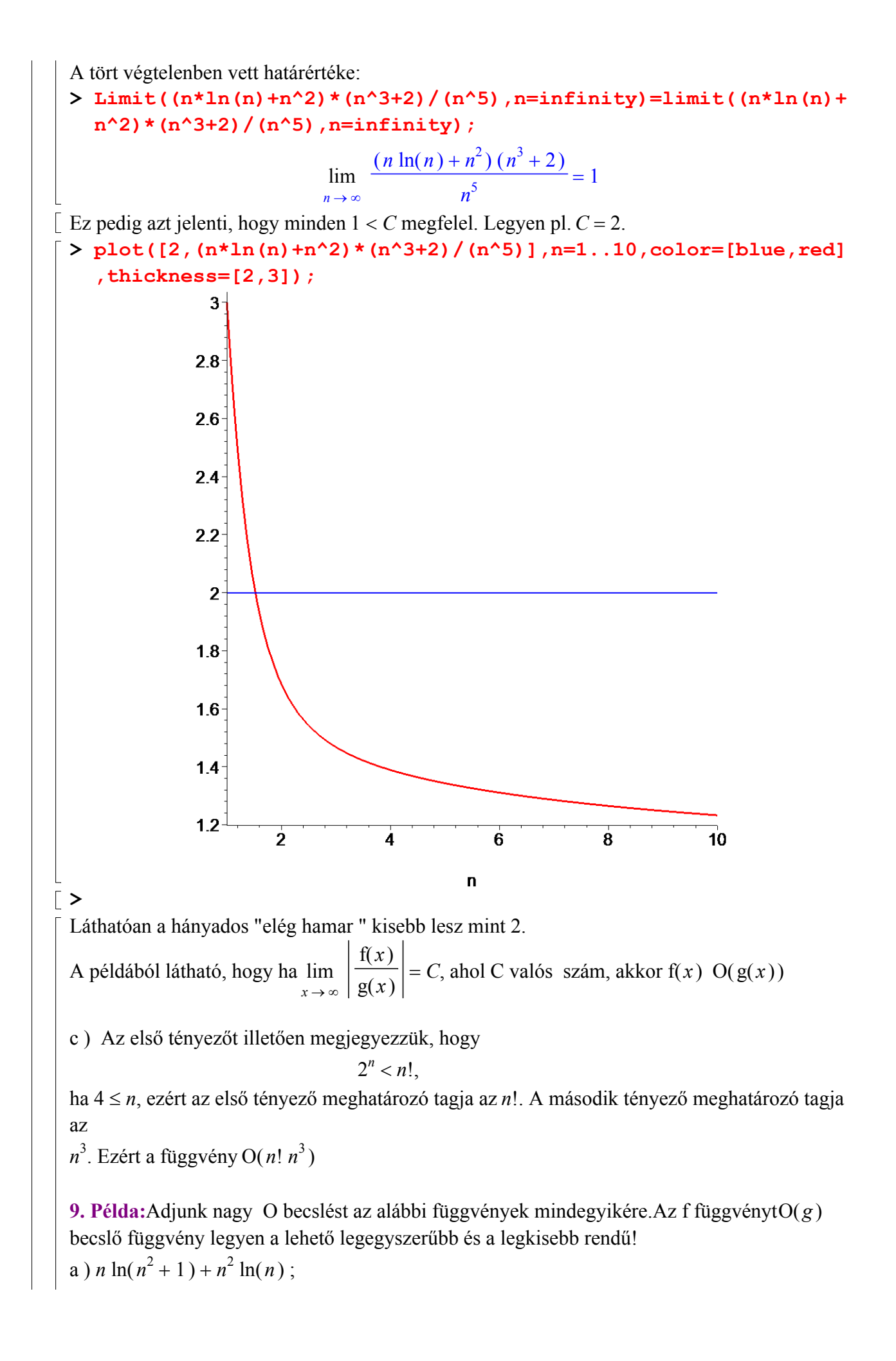

b  $(n \ln(n) + 1)^2 + (\ln(n) + 1)(n^2 + 1);$ c )  $n^{(2^n)}$  +  $n^{(n^2)}$ ; ; Megoldás: a ) Mindenekelőtt megjegyezzük, hogy az  $ln(n^2 + 1)$  és az  $ln(n)$  azonos nagy O osztályba tartoznak, mi mivel  $ln(n^2) = 2 ln(n)$   $(0 < n)$ . Ezért itt a második tag gyorsabban növekszik és így a legegyszerűbb pontos becslés:  $O(n^2 \ln(n))$ Az alábbi ábra alapján úgy tűnik, hogy... > plot([n\*ln(n^2+1)+n^2\*ln(n),1.5\*n^2\*ln(n)],n=1..6,color=[blue ,red],thickness= $[3,2]$ ,title=`f(x)=kék, 1.5\*g(x)=piros`);  $f(x)$ =kék 1.5\*g(x)=piros 80 60 40 20  $0^{\dagger}$  $\overline{2}$  $\overline{3}$  $\overline{\mathbf{A}}$ 5 6  $\mathbf n$  $\lceil ... C = 1.5$  és k = 4.5 megfelel. [ Pontosabban, vegyük az 1.5 g(x) – f(x) különbségfüggvényt. Ennek zérushelye. > gyok:=solve(n\*ln(n^2+1)+n^2\*ln(n)=1.5\*n^2\*ln(n));  $gyok := 4.082826035$  $\frac{\text{F}}{\text{F}}$ :=n- $\frac{1.5 \times n^2 \cdot 1}{n(n - n)}$ n (n) -n\*ln(n^2+1)-n^2\*ln(n);  $f := n \to 1.5 n^2 \ln(n) - n \ln(n^2 + 1) - n^2 \ln(n)$ A különbségfüggvény lehetséges szélsőértékhelye:  $>$  solve(D(f)(n)); 2.604287102

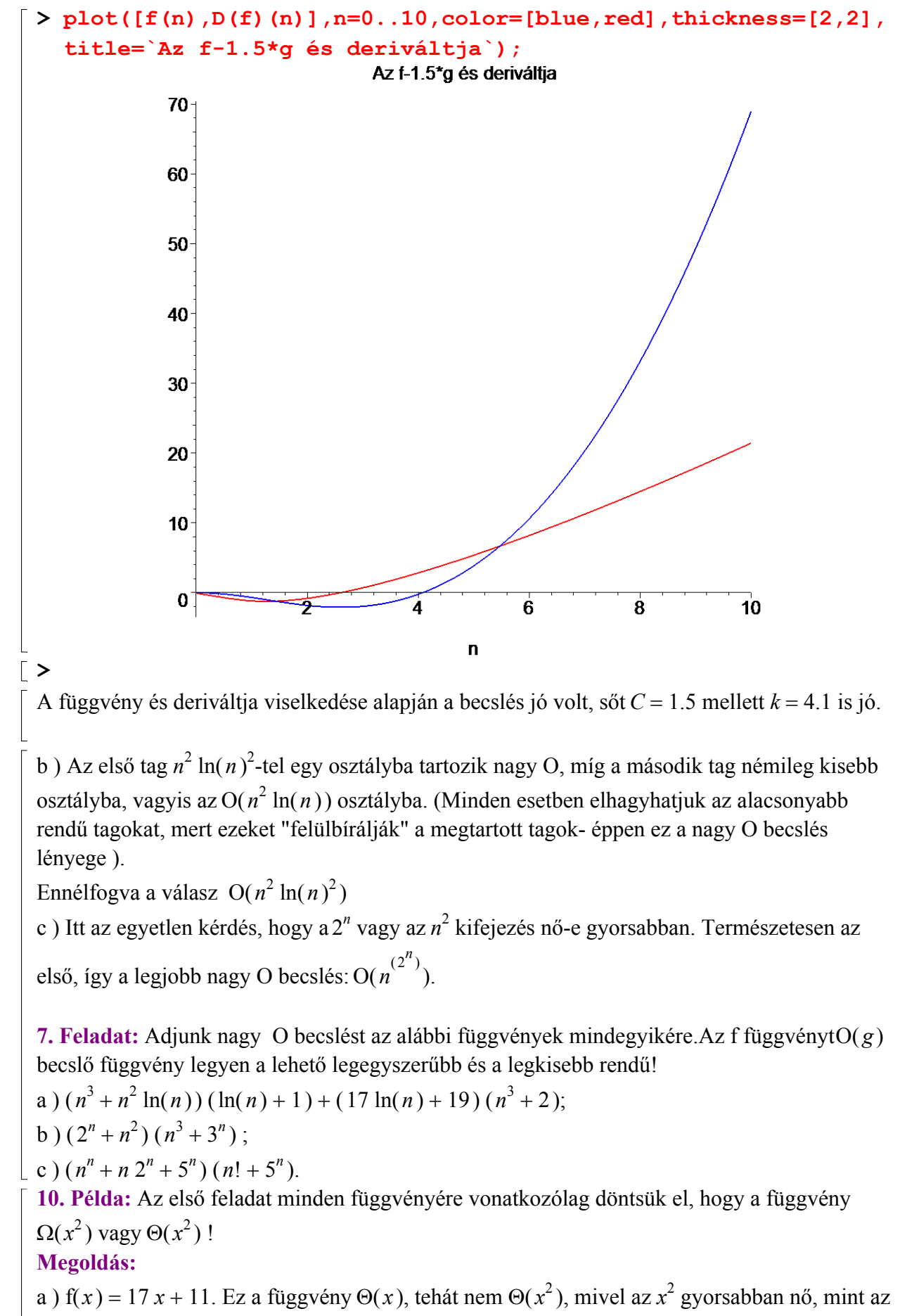

x. Pontosabban fogalmazva  $x^2$  nem O(17  $x + 11$ ). Ugyanígy indokolható, hogy nem  $\Omega(x^2)$ .

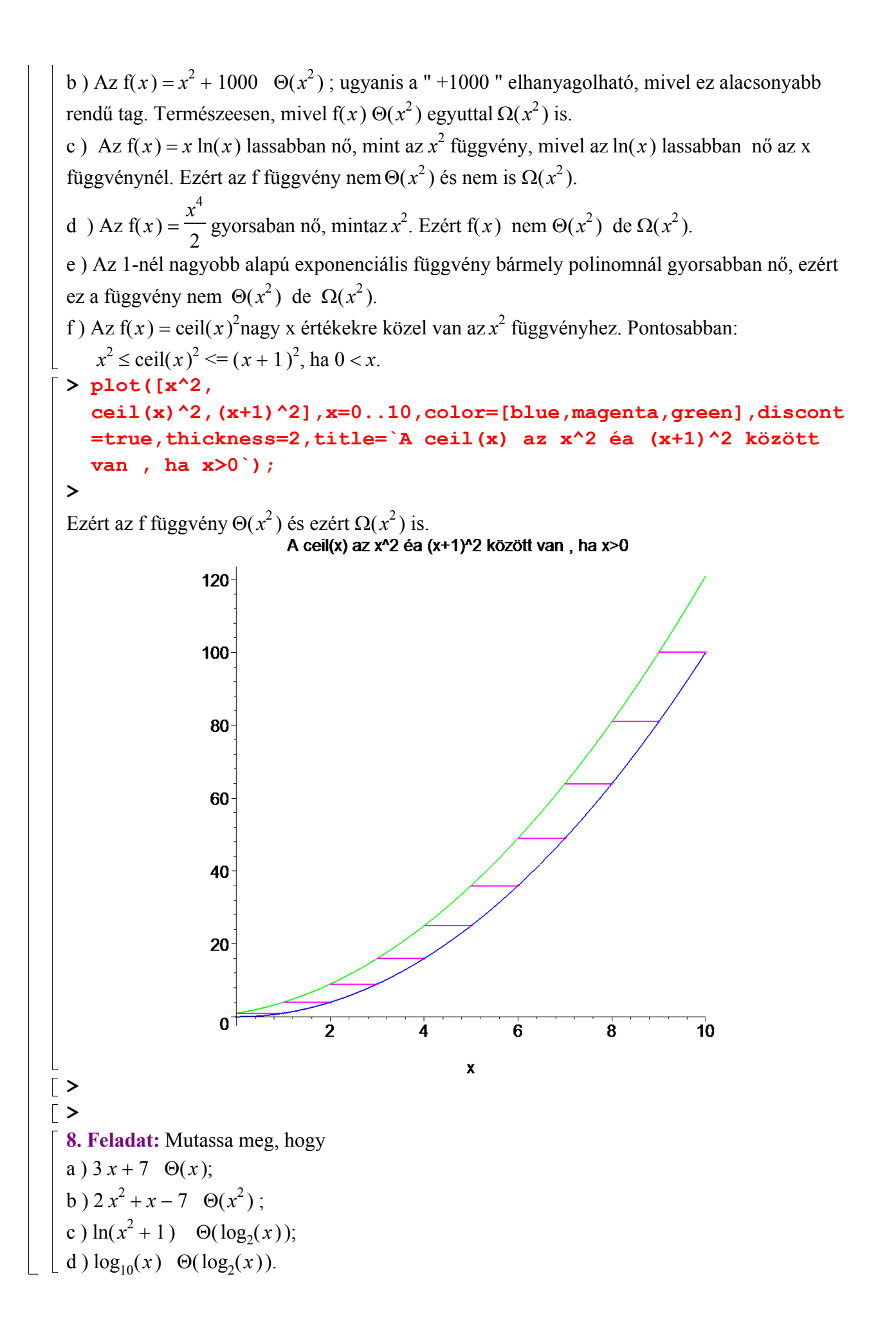